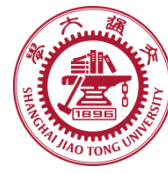

# **Course organization**

- **Course introduction ( Week 1)**
	- Code editor: Emacs (Week 2)
- **Part I: Introduction to C programming language (Week 3 - 12)**
	- Chapter 1: Overall Introduction (Week 3-4)
	- Chapter 2: Types, operators and expressions (Week 5)
	- Chapter 3: Control flow (Week 6)
	- Chapter 4: Functions and program structure (Week 7)
	- Chapter 5: Pointers and arrays (Week 8)
	- Chapter 6: Structures (Week 10)
	- Chapter 7: Input and Output (Week 11)
- **Part II: Skills others than programming languages (Week 12)**
	- **Debugging tools**(**Week 12**)
- **Part III: Reports from the battle field (student forum) (Week 13– 16)**
	- Presentation (week 13-14)
	- Demo (week 15-16)

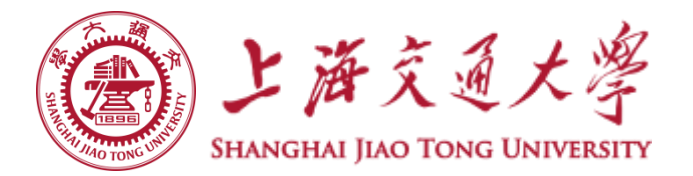

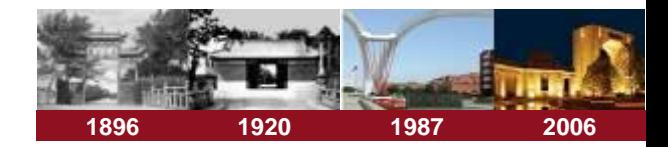

# **Chapter 8 GDB in Emacs**

**Chaochun Wei**

**Shanghai Jiao Tong University**

**Spring 2019**

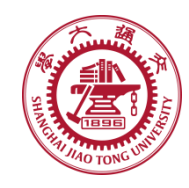

#### **Contents**

- **8.1 Start and exit gdb in emacs**
- **8.2 Breakpoints**  $\bigcirc$
- **8.3 Running your program in gdb** ◉
- **8.4 Examining data**  $\circledcirc$
- **8.5 Tracing** $\circledcirc$

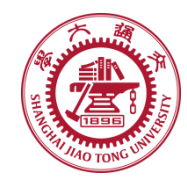

### **8.1 Start gdb**

- **1. Compile your .c file with the –g option**
- **2. Start emacs**
- **3. Open the .c file**
- **4. Split the window into 2 halves**
	- *C-x 2*
- **5. Start gdb**
	- *M-x gdb*
- **6. Exit**
	- *quit*
	- *C-c*

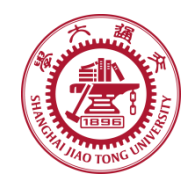

# **8.2 Breakpoints**

- **Set a breakpoint**  $\bigcirc$ 
	- **C-x [space]**
	- *b functionName* 
		- •*b main*
	- *b line-number*
	- *b file:function*
	- *b file:line-number*
	- *b +offset*
	- *b –offset*
- Disable enable ۳ breakpoint n
	- *disable [n]*
	- *enable [n]*
- Delete breakpoints ⊜
	- Delete breakpoint n
		- •*d [n]*
	- Delete all breakpoints
		- •*d*

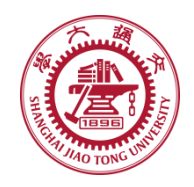

# **8.3 running your program in gdb**

#### **Type "run" or "r"** ◉

*run* 

#### **Command line arguments can be added after run** ◈

*run file1 file2* 

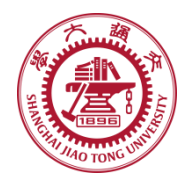

**8.4 Examining data**

- **Checking variables: "print" or "p" ;**  ۳ **"display" or "disp"**  *p a disp a*
- **Execute any function f with argument a**   $\bigcirc$ **and print its return value**

*p f(a)* 

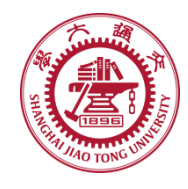

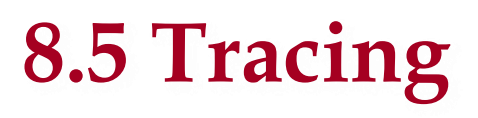

**Next line** ◈

*n [count]* 

**Step to next line. Will step into a function** ◉

*s [count]* 

**Continue: continue running** ◈

*c [count]* 

**Conditional break points: break if expr is nonzero** ◉

*break … if expr*

**Watch points: set a watch point for expression expr** ◈

*watch expr*

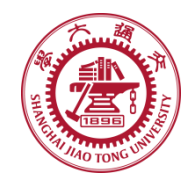

### **References**

- **[For more detailed refcard, please check](http://www.cs.berkeley.edu/~mavam/teaching/cs161-sp11/gdb-refcard.pdf)**
	- **[http://users.ece.utexas.edu/~adnan/gdb](http://users.ece.utexas.edu/~adnan/gdb-refcard.pdf)refcard.pdf**

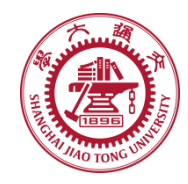

#### **Exercises**

- **Use GDB to debug the two examples (see**   $\bigcirc$ **readme file) listed in chapt8.tarz**
	- **There is one bug in each example.**
	- **Use the readme to guide your compilation.**